**Adobe Photoshop 2022 (Version 23.0.2) Crack + Activation Code**

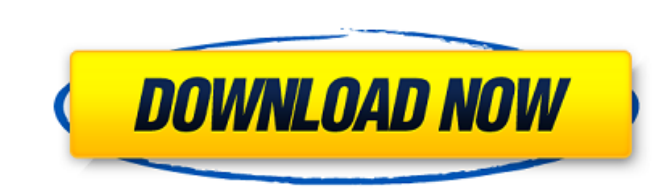

## **Adobe Photoshop 2022 (Version 23.0.2) Crack Free For PC (Final 2022)**

Image sequence software You can use software that creates slide shows, in which several photos appear to move across the screen in sequential order. These programs are similar to slide projects in books and often have a co images in a sequence that plays back in real time. This type of software uses a series of still images rather than video frames, making the sequence more realistic. Programs like Adobe Premiere Elements are two such progra by using your computer to load images in a sequence and play them back to the viewer in a loop. After Effects is a popular application that provides this type of capability.

### **Adobe Photoshop 2022 (Version 23.0.2) Crack (April-2022)**

What is Image Editing? Image editing is the process of manipulating an image in any way, such as resizing, retouching or photo editing. Some of the most common uses for image and remove or add objects to it, alter the colo ways to edit images, and the process generally involves: Addressing backgrounds Combining multiple images Adding special effects Retouching (photo editing) Editing colors (color correction) Photo editing software is design different ways, add effects, remove noise, use filters, and adjust saturation, contrast and color. Photoshop is an image editing software that is used by some designers, illustrators and artists to create and other digital image editing software in the world. Using it is a very effective way to create powerful images, retouch them, adjust brightness and color, make composites, or fix problems. It can be used to create creative images and eve easy-to-use alternative to Photoshop and has limited features. It works with most cameras and most Mac systems. GIMP is a free image editing software that can be used to create photos and edit them, fix distorted images, o program that can be used for music video editing, movie editing, image editing, video maker, DVD authoring, video maker, DVD authoring, vlog editing, and create online courses and more. InDesign is a powerful PDF/X-1a-base Pro is used by many graphic designers and artists for all kinds of projects, such as photo editing, photo retouching, image editing, image correction, image compositing, image cropping and more. Adobe Photoshop is the most

### **Adobe Photoshop 2022 (Version 23.0.2) Product Key Full Latest**

This invention relates to a DNA sequence comprising a promoter sequence operably associated with a sequence encoding a biologically active polypeptide, and a method of recombination of the sequences. When a genetic trait i polypeptide itself rather than through a DNA sequence which encodes it. However, it is not always possible to introduce genetic information directly to a polypeptide since many polypeptides are composed of amino acids whic made it possible to introduce genetic information directly into a polypeptide. Usually, these techniques employ a vector derived from a virus which has been transformed into a cell containing the gene of interest, as descr two copies per cell, whereas the gene of interest is present in the cell as one copy per cell. This system has significant limitations; the number of copies of the gene in the transformed cell is generally limited, and the the number of genes in a single viral vector. For example, Gillis et al. (1991, Proc. Natl. Acad. Sci., USA, 88:5547-5551) describe a bacterial virus (T3) pseudotyped with influenza virus. In this system, the viral envelop genes into a bacterial virus was described by Gillis et al. (1991, Proc. Natl. Acad. Sci., USA, 88:5547-5551). This method uses the helper functions of the viral capsid. The method works well with the T7, T3, and T4 bacter for inserting foreign genes into herpesviruses are described by Huang et al. (1992, J. Virol., 66:1126-1132). The method uses a T cell line infected with a

# **What's New In Adobe Photoshop 2022 (Version 23.0.2)?**

One man is dead after a shooting Tuesday morning in Atlanta's Old Fourth Ward neighborhood. Police officers were called to the area of London Drive and Conybee Creek Parkway about 7 a.m. for the report of gunfire. They fou pronounced dead. Police didn't have a suspect in custody. Police said they found two shell casings in the street, and the Medical Examiner's Office responded to conduct an autopsy. The neighborhood around London and Conybe shooting is asked to call Atlanta Police homicide detectives at 404-577-3800..7) \*\*Mortality\*\*

#### **System Requirements For Adobe Photoshop 2022 (Version 23.0.2):**

Minimum: OS: Win 7, Win 8 (64-bit) Win 7, Win 8 (64-bit) Processor: 1.8 GHz 1.8 GHz 1.8 GHz 1.8 GHz 1.8 GHz 1.8 GHz Memory: 1 GB 1 GB Graphics: DirectX 9-compatible with 128 MB video RAM Direct3D: 9.0 compatible Hard Drive computer in order to play the game. For

[https://amazeme.pl/wp-content/uploads/2022/07/Photoshop\\_CS4\\_Nulled\\_\\_Free\\_Download.pdf](https://amazeme.pl/wp-content/uploads/2022/07/Photoshop_CS4_Nulled__Free_Download.pdf) <https://commongroundva.com/wp-content/uploads/2022/07/lacolwe.pdf> [https://buycoffeemugs.com/wp-content/uploads/2022/07/Adobe\\_Photoshop\\_2022\\_\\_Product\\_Key\\_\\_3264bit.pdf](https://buycoffeemugs.com/wp-content/uploads/2022/07/Adobe_Photoshop_2022__Product_Key__3264bit.pdf) <http://yugpradesh.com/wp-content/uploads/2022/07/volalyt.pdf> [https://wakelet.com/wake/YFZYU8iQ4asZSQh\\_rvv7c](https://wakelet.com/wake/YFZYU8iQ4asZSQh_rvv7c) <http://resto-immo.ch/wp-content/uploads/2022/07/rashchi.pdf> <https://trello.com/c/fi6bzVXG/76-photoshop-2021-version-2210-crack-serial-number-free-win-mac-april-2022> [https://nesiastore.com/wp-content/uploads/2022/07/Adobe\\_Photoshop\\_CS3\\_crack\\_exe\\_file\\_\\_WinMac\\_April2022.pdf](https://nesiastore.com/wp-content/uploads/2022/07/Adobe_Photoshop_CS3_crack_exe_file__WinMac_April2022.pdf) [https://zardi.pk/wp-content/uploads/2022/07/Adobe\\_Photoshop\\_2021\\_Version\\_2243.pdf](https://zardi.pk/wp-content/uploads/2022/07/Adobe_Photoshop_2021_Version_2243.pdf) [https://curriculumsquare.org/wp-content/uploads/Photoshop\\_CC\\_2018\\_Crack\\_Keygen\\_With\\_Serial\\_number\\_\\_Activation\\_Download\\_WinMac\\_2022\\_New.pdf](https://curriculumsquare.org/wp-content/uploads/Photoshop_CC_2018_Crack_Keygen_With_Serial_number__Activation_Download_WinMac_2022_New.pdf) <https://wakelet.com/wake/TyvsPqxcVtJtR-tV63XAb> <https://trello.com/c/vYmZAlWN/51-adobe-photoshop-jb-keygenexe-with-product-key-download-updated-2022> <https://inoninbralofcu.wixsite.com/listmorela/post/photoshop-2021-version-22-3-1> [https://www.lemiesoftskills.com/wp-content/uploads/2022/07/Photoshop\\_2022\\_Version\\_230\\_HACK\\_\\_\\_Free\\_Download\\_2022Latest.pdf](https://www.lemiesoftskills.com/wp-content/uploads/2022/07/Photoshop_2022_Version_230_HACK___Free_Download_2022Latest.pdf) [https://brookstondesigns.com/wp-content/uploads/2022/07/Adobe\\_Photoshop\\_CS6\\_Torrent\\_Free.pdf](https://brookstondesigns.com/wp-content/uploads/2022/07/Adobe_Photoshop_CS6_Torrent_Free.pdf) [https://worldpronet.site/wp-content/uploads/2022/07/Photoshop\\_CC\\_2018\\_version\\_19.pdf](https://worldpronet.site/wp-content/uploads/2022/07/Photoshop_CC_2018_version_19.pdf) <http://charmkickdis.yolasite.com/resources/Adobe-Photoshop-CC-2015-Version-16-universal-keygen--Patch-With-Serial-Key.pdf> [http://www.ndvadvisers.com/wp-content/uploads/2022/07/Photoshop\\_2021\\_Version\\_225.pdf](http://www.ndvadvisers.com/wp-content/uploads/2022/07/Photoshop_2021_Version_225.pdf) [https://teenzglobal.org/wp-content/uploads/2022/07/Adobe\\_Photoshop\\_2021\\_Version\\_2243\\_With\\_Full\\_Keygen.pdf](https://teenzglobal.org/wp-content/uploads/2022/07/Adobe_Photoshop_2021_Version_2243_With_Full_Keygen.pdf) [https://urmiabook.ir/wp-content/uploads/2022/07/Photoshop\\_2021\\_Version\\_2241\\_Mem\\_Patch\\_\\_Download.pdf](https://urmiabook.ir/wp-content/uploads/2022/07/Photoshop_2021_Version_2241_Mem_Patch__Download.pdf) [https://automarkt.click/wp-content/uploads/2022/07/Photoshop\\_2021\\_Version\\_2210.pdf](https://automarkt.click/wp-content/uploads/2022/07/Photoshop_2021_Version_2210.pdf) <https://verbedsleftale.wixsite.com/kranpaphosma/post/photoshop-2021-version-22-4-1-keygen-crack-serial-key-with-full-keygen> [https://printeleven.com/wp-content/uploads/2022/07/Adobe\\_Photoshop\\_CC\\_2019\\_Activation\\_\\_Serial\\_Number\\_Full\\_Torrent\\_Free\\_Download\\_X64\\_Latest\\_20.pdf](https://printeleven.com/wp-content/uploads/2022/07/Adobe_Photoshop_CC_2019_Activation__Serial_Number_Full_Torrent_Free_Download_X64_Latest_20.pdf) [https://consultation-allaitement-maternel.be/wp-content/uploads/2022/07/Adobe\\_Photoshop\\_2021\\_Version\\_2243-1.pdf](https://consultation-allaitement-maternel.be/wp-content/uploads/2022/07/Adobe_Photoshop_2021_Version_2243-1.pdf) [https://shoppibear.com/wp-content/uploads/2022/07/Photoshop\\_2022\\_Version\\_231\\_Activation\\_.pdf](https://shoppibear.com/wp-content/uploads/2022/07/Photoshop_2022_Version_231_Activation_.pdf) [https://xn--xvaos-qta.net/wp-content/uploads/2022/07/Adobe\\_Photoshop\\_CS4-1.pdf](https://xn--xvaos-qta.net/wp-content/uploads/2022/07/Adobe_Photoshop_CS4-1.pdf) <https://tiotisidyphe.wixsite.com/linhouvever/post/adobe-photoshop-cc-2014-crack-patch-free> <https://trello.com/c/xcjU0PCs/94-photoshop-cc-2015-version-16-activation-key-free-download-for-windows-april-2022> <http://www.makeenglishworkforyou.com/wp-content/uploads/2022/07/kalvan.pdf> <http://gybopmai.yolasite.com/resources/Photoshop-CC-2019-Version-20-Crack-Mega--Keygen-Full-Version-Download-2022-New.pdf>